Intro

Recall that True and False are the two booleans in Python. It turns out they're pretty important. For instance, what if we want to do something, but only if a particular condition is True? What if we want to repeat something until that condition is False? These sorts of problems surface all the time — whether you're programming a calculator, a video game, a Terminator robot, or anything in between.

## Comparisons

Now is a good time to learn about comparisons, which let us know which of two things is bigger or smaller. There are a few different comparisons that Python supports:

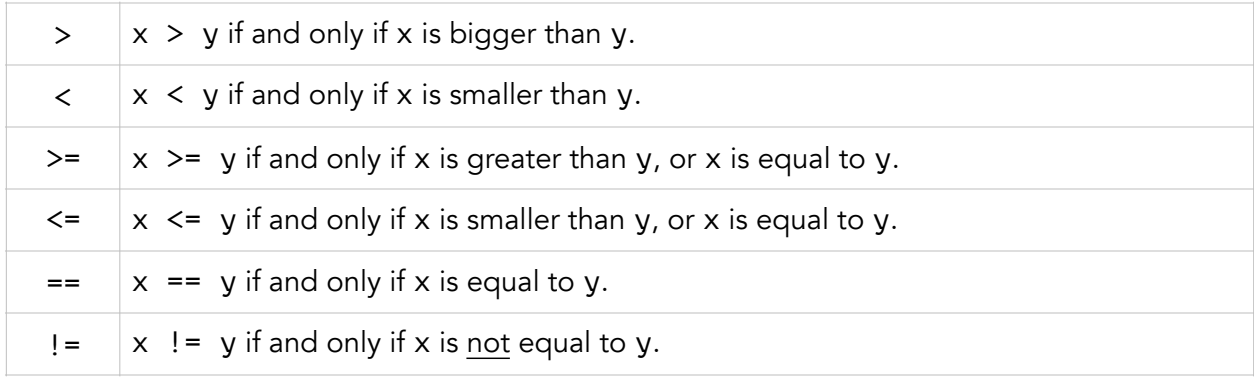

Notice we use two equal signs instead of one, to test whether x equals y. That's because one equals sign is used for assigning variables, not testing equality. That means  $x = y$  and  $x == y$ are very different expressions.

```
>> x = 3>>> x 
3 
>> x == 3True 
>> x == 3.14False
```
You can also compare several things at once. Every comparison must be True in order for the whole expression to evaluate to True. For instance,  $x < y > z$  requires  $x < y$  and  $y > z$ .

```
\Rightarrow > 1 == 1 < 2 == 2 \Rightarrow >> 4 != 5 != 5.0
True False
\gg 3.14 > 3 >= 2.9 + 0.1 == 3 \gg 3.14 <= 30 % 9 >= 2.718
True False<br>
>> 3 > 2.5 > 1 < 1.0 >> 3
                           >> 3 > 2.5 > 1 <= 1.0
False True
```
Comparison isn't just for numbers. Here's a table explaining all valid comparison you can make:

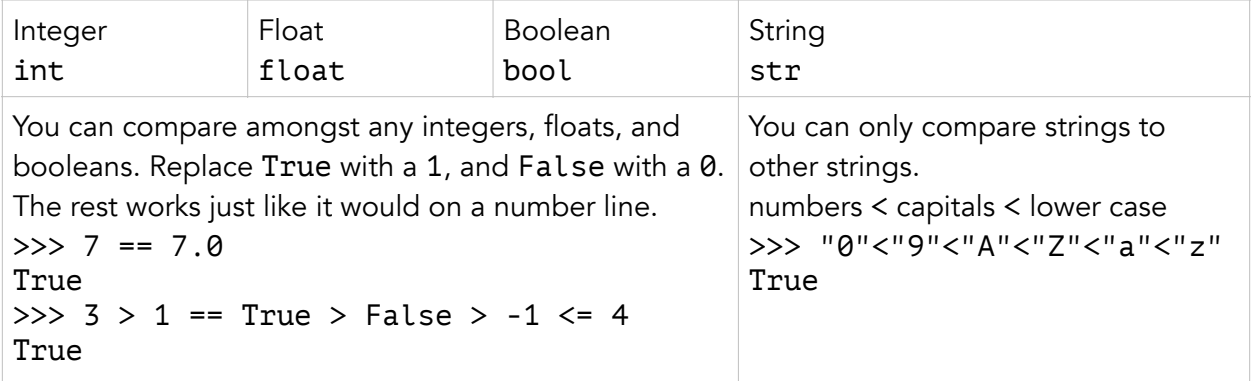

The "==" and "!=" comparisons also work for variables that are assigned to pointers. Two pointers are equal if they point to the exact same thing, otherwise they are not equal. In the example below,  $f = q$  is True because f and q point to the same exact function. Meanwhile, f and h are actually different, because they point to two different functions. It doesn't matter that those two functions do the same thing.

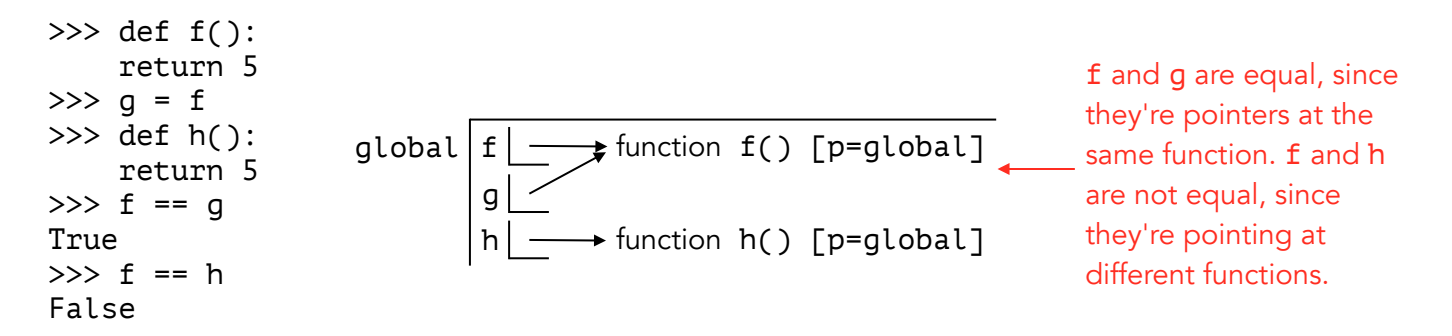

## **Conditions**

This is big. We're about to unlock a new way to write code. You'll be able to do different things based on whether a condition is True or False. Check out these examples.

```
>>> make_even(-5) 'armadillo-ay'
```
It may seem strange that this function has two return statements. That's fine remember, we automatically stop as soon as we hit either one. In this example we use the first one if n is even, otherwise we use the second one.

```
>>> def make_even(n): >>> def frog_latin(word):
... if n % 2 == 0: ... if word < "froq":
... return n ... return word + '-ay'
\dots return n + 1 ... if word > "snake":
>>> make_even(2) ... print('ribbit')
2 >>> frog_latin('armadillo')
-4 >>> frog_latin('zebra')
                       ribbit
                       >>> frog_latin('zebra') == None
                       ribbit
                       True
```
You can also use the keyword else, which has to come right after an if statement. When you choose to have an else statement, your function will always execute either the if statement or the else statement but never both.

```
\gg def is int(n): \gg def who won(score):
... if int(n) = n: ... if score > 0:
... return True ... print('Cal')
... else: ... else:
... return False ... return 'Stanfurd'
\gg is_int(4) \gg who_won(93)
True Cal
>>> is_int(-10.3) >>> who_won(-10000)
False 'Stanfurd'
```
This is cool so far, but it gets even cooler. When you have a lot of different conditions, and you only want to use one of them at a time, you can use elif statements, short for "else if". You can have a bunch of elif statements in a row, if you want.

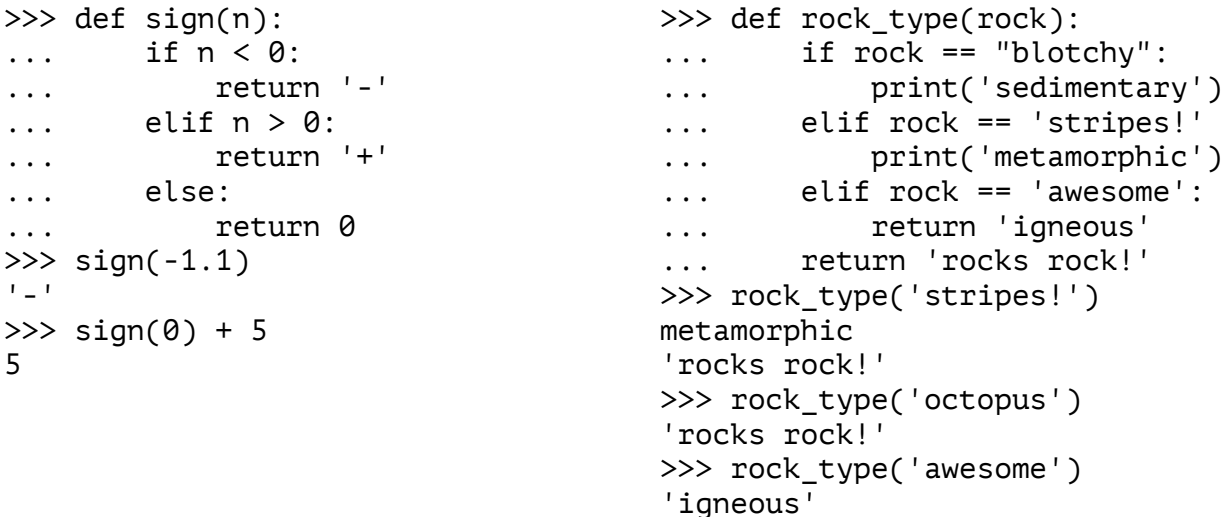

Be careful, elif can be tricky. It is *not* the same thing as using a bunch of if statements! That's because it's impossible to execute more than one statement in an if / elif chain, but it is certainly possible to execute more than one statement in a bunch of if statements.

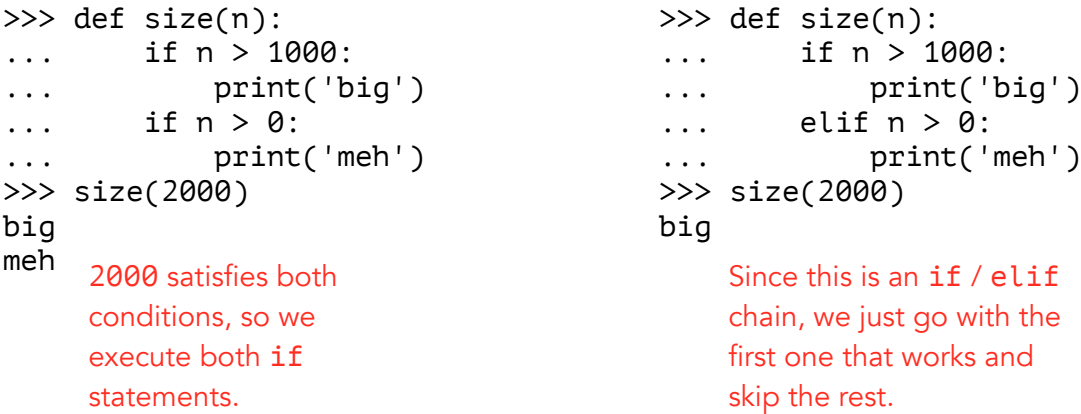

You can also write if / else statements in one line. These two statements are identical:

```
>>> if 1 > 2: >>> 'hi' if 1 > 2 else 'bye'
... 'hi' 'bye'
... else: 
... 'bye' 
'bye' 
                                                       Don't do this 
                                                       too much. It 
                                                       gets really 
                                                       hard to read.
```
One last thing to know about conditions is that they are very lazy. In other words, they only evaluate something if they absolutely have to. This goes for one-line if / else statements too.

```
>>> def lucky(n): 
... if n % 10 != 7:
... return 1 / 0 
... elif n == 13: 
... return '' + 5 
... else:
... print('omg') 
>>> lucky(37) 
'omg' 
\gg def uh oh():
... if 1 / 0 == 5:
... return 5 
\gg uh_oh()
Error 
                                 When we run lucky(37), these conditions
                               evaluate to False. That means there's no need 
                                 to evaluate the line that says "return 1 / 0" 
                                 or the line that says "return ' + 5", so we
                                 don't actually get an error. Instead, we just keep 
                                 going until we find a condition that works.
                                 This is a problem because we always need to 
                            evaluate the condition itself, to see if it's True
                                 or False. Here, the condition causes an error.
```
## Boolean Contexts

So far we've only seen conditions handle expressions that evaluate to True or False.

 $\gg$  if

This should evaluate to True or False.

When the condition contains something that doesn't evaluate to True or False, we have a problem. Python solves that problem by automatically converting it to a boolean with the bool() function.

```
>>> if 'hi': >>> if 3.14:
... print('aliens') ... print('pirates')
aliens pirates
>>> if '': >>> if print('dinosaurs'):
... print('robots') ... print('vs ducks')
                         dinosaurs
>>> bool('hi') 
... True
>>> bool('') 
... False
                         >>> bool(3.14) 
                         ... True
                         >>> bool(None) 
                         ... False
```
This doesn't mean any of those values *equal* True or False.

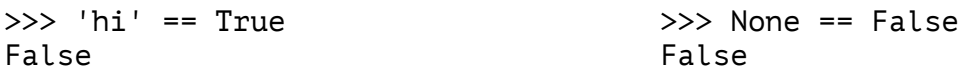

1 and 0 are exceptions. That's because computers only understand binary, so True is really just another name for 1 and False is really just another name for 0.

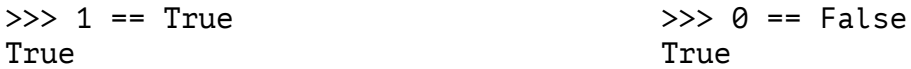

## Boolean Operators

There are three boolean operators.

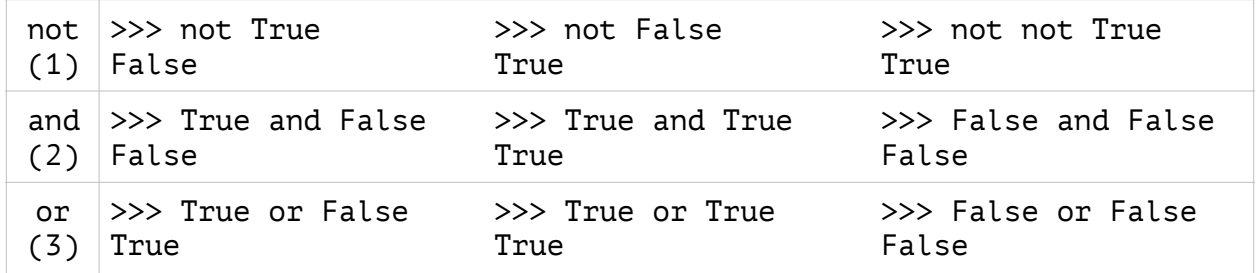

These operators have to be applied in the exact order they're listed in the table: not, and, or. Take a look at the statements below. The top two match each other because it doesn't matter that we force not to be applied first. It is first by default, anyways! The statement on bottom does not match because we force and to be applied first, instead.

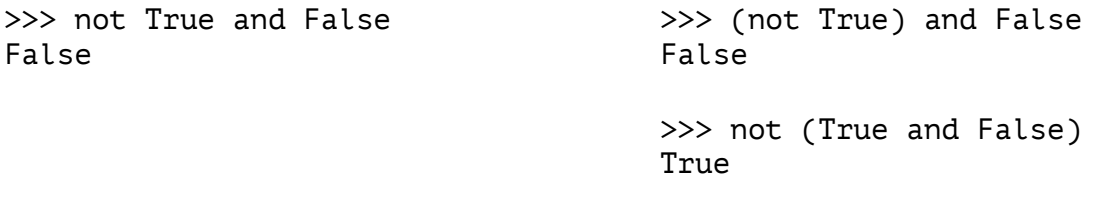

Now take a look at the next set of statements. The top two match each other because it doesn't matter that we force and to be applied before or. It comes before or anyways! The statement on bottom does not match because we force or to be applied before and, instead.

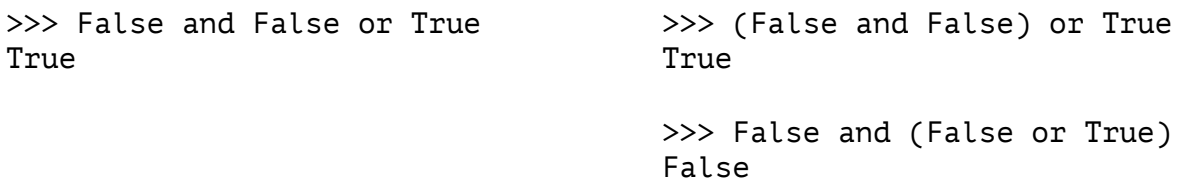

You can use values other than booleans too. Like before, Python treats things like True if bool(
ighthcorrupted in the ats things like False if bool(
ighthcorrupted returns False.

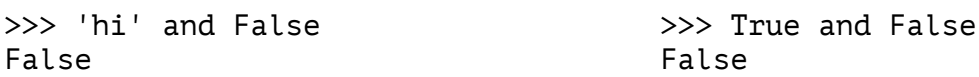

But there's a catch! Check out the next examples.

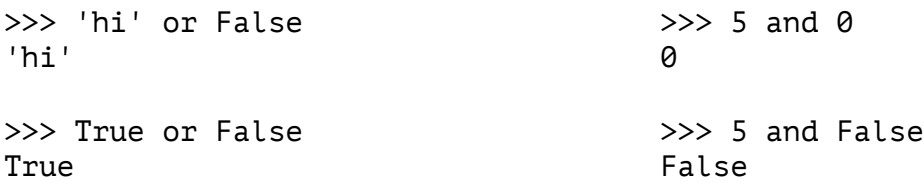

'hi' isn't literally the same as True, and 0 isn't literally the same as False. That means we're not allowed to replace 'hi' with True, and we're not allowed to replace False with 0. Instead of evaluating to True, the expression on the left now evaluates to 'hi'. Similarly, instead of evaluating to False, the expression on the right now evaluates to 0. Here are some more examples.

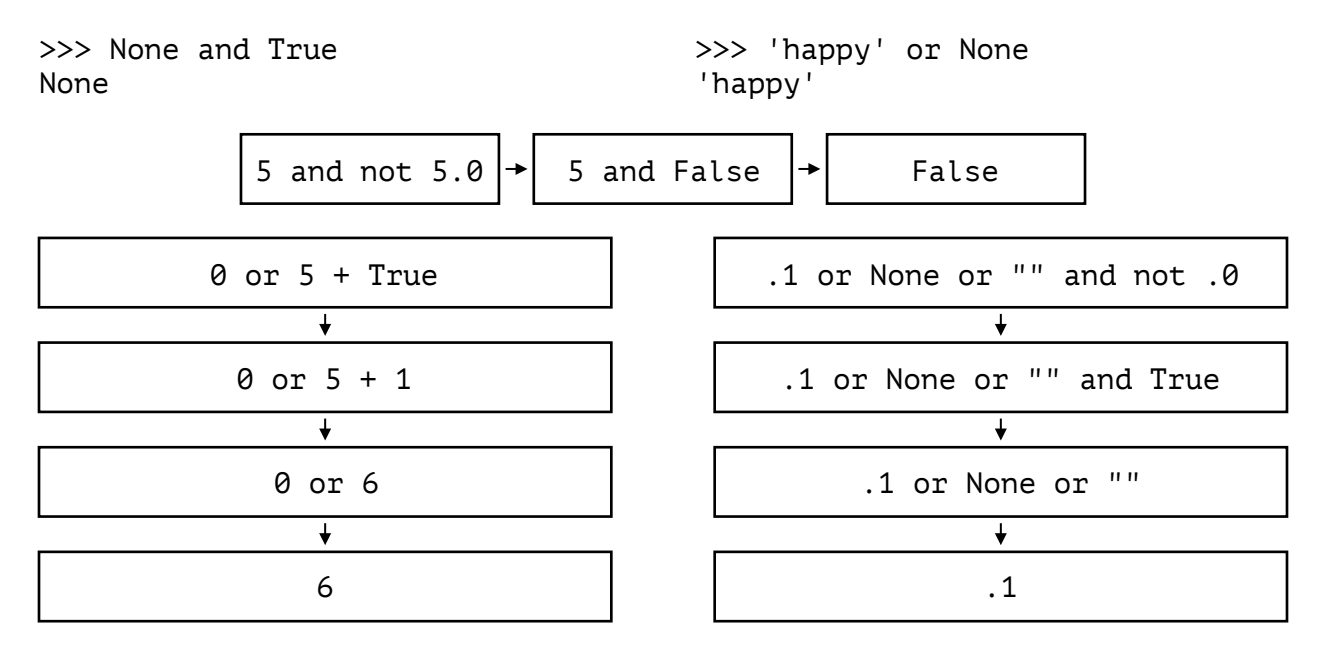

Make sure you understand this before moving on. It may take a few minutes to fully understand, because it's a sort of tricky idea. Reread it or take a 5 minute break if that helps. Take a look at these two examples.

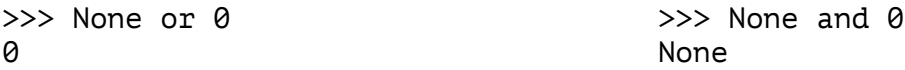

The one on the left returns 0, but the one on the right returns None. In order to understand why, we have to understand how and and or work.

and checks that every value is associated with True. If it comes across a value associated with False, it can stop right there. It returns the value of the very last thing it looks at.

In this example, and reaches the value None, which is associated with False. It stops there and returns None. It doesn't matter that later values would cause an error.  $>> -3$  and True and "cake" and None and 8 and 'wheat' and  $1/0$  and LOL None

In this example, every value is associated with True. and returns "era" since that's the last one it looks at. >>> 'gecko' and 42 and "nest 'eggs'" and 18%5 and int(90.1) and "era"

"era"

or checks at least one value is associated with True. If it comes across a value associated with True, it can stop right there. It returns the value of the very last thing it looks at.

In this example, or reaches the value 7, which is associated with True. It stops there and returns 7. It doesn't matter that later values would cause an error. >>>  $0.0$  or None or 18%9 or  $print(':)')$  or "" or 7 or 'one'\*0 or 1/0 7

In this example, every value is associated with False. or returns 0.0 since that's the last one it looks at. >>>  $int(0.9)$  or "one"\*0 or '' or 2017%5-2 or bool( $int(3.14-3)$ ) or 0.0 0.0

4 and 'happy' or None and not 0 4 and 'happy' or None and True 'happy' or None 'happy' True \* '' and None or 'False' '' and None or 'False' '' or 'False' 'False'

Let's see some examples.